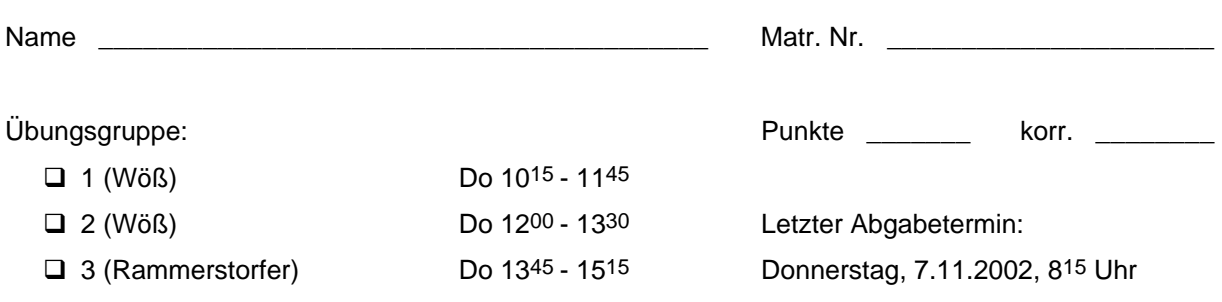

## **Syntaxanalysator**

## **a) Rekursiver Abstieg (24 Punkte)**

Implementieren Sie den Syntaxanalysator *Parser.java* für *MicroJava* im rekursiven Abstieg. Jede Regel der Grammatik soll dabei durch eine eigene Methode vertreten sein, welche die Top-Down-Erkennung realisiert.

Die Schnittstelle des Parsers nach außen ist durch die Methode *parse* definiert, mit der man die Analyse startet, wobei bei der parameterlosen Version die Ausgabe auf *java.lang.System.out* gelenkt werden soll, während die zweite Variante die Ausgabe auf den gegebenen *java.io.PrintWriter* umleitet (Dies benötigen wir wieder für unsere JUnit-Tests).

Benutzen Sie außerdem die drei in der Vorlesung vorgestellten Methoden *scan*, *check* und *synError*. Bei der Fehlerbehandlung verwenden Sie (vorläufig) die "Panic Mode"-Strategie, d.h. Sie brechen die Syntaxanalyse beim ersten Fehler ab (nachdem Sie eine entsprechende Fehlermeldung ausgegeben haben).

Verwenden Sie für Ihren Parser folgende Schnittstelle:

package **ssw.mj**;

```
public class Parser { 
 private static Token t; // last recognized token
 private static Token la; // look ahead token (not recognized)
 private static int sym; // always holds la.kind
 private static PrintWriter out; // all compiler output goes here
 private static void scan () {…} // reads one symbol ahead
 private static void check (int expected) {…} // verifies symbol and reads ahead
 private static void synError (String msg) {…} // prints an error message to out
 private static void Program () {…} // recognizes NTS 'Program'
 private static void ConstDecl () {…} // recognizes NTS 'ConstDecl'
 ... 
  private static void Mulop () {…} // recognizes NTS 'Mulop'
  public static void parse () {…} // starts the analysis
  public static void parse (PrintWriter output) {…} // starts the analysis
}
```
Codegerüste, Compilerprogramm und MicroJava-Testprogramme sowie JUnit-Tests finden Sie auf der Homepage.